# **Statements**

#### **Method Summery**

```
void #break()
void #const()
void #continue()
 #do while()</sup>
 void <mark>#for</mark>()<br>loop
 void #for each in()<br>loop
void #if()
void #if else()
 void #label()
Provides a statement with an identifier that you can refer to using a break or continue statement.
void #switch()
void #try catch()
void #try catch finally()
void #var()
 #while()</mark><br>loop
```
#### **Method Details**

<span id="page-0-1"></span><span id="page-0-0"></span>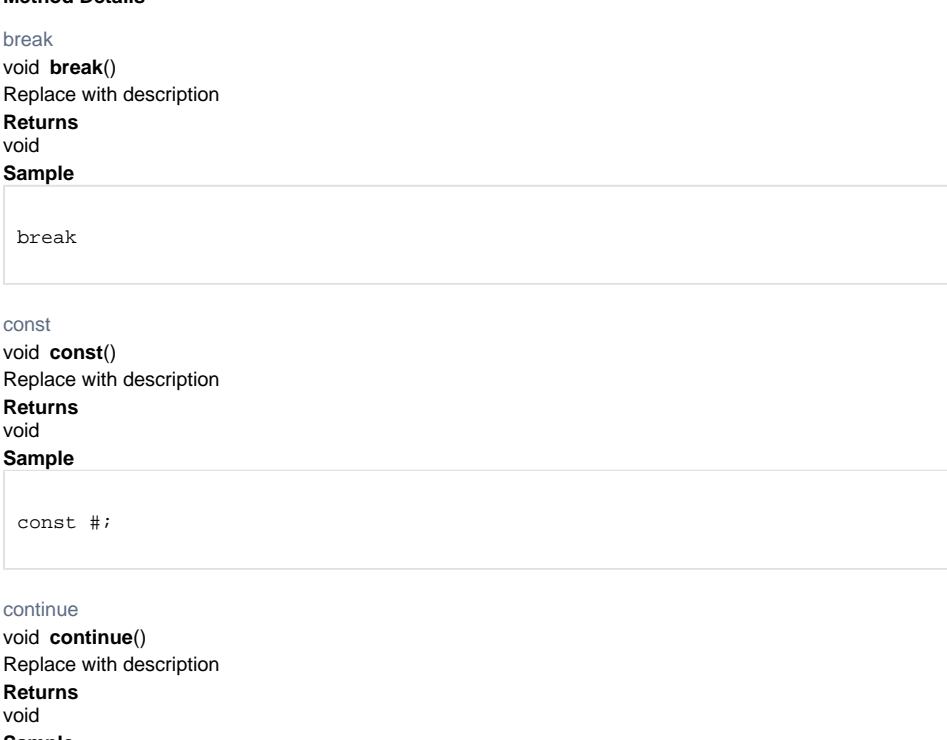

#### <span id="page-0-2"></span>**Sample**

continue

#### <span id="page-0-3"></span>do while

void **do while**() loop **Returns** void

#### **Sample**

do { } while ( # )

## <span id="page-1-0"></span>for

void **for**() loop **Returns** void **Sample**

> for ( var  $i = 0$  ;  $i < #$  ;  $i++)$ {

## <span id="page-1-1"></span>for each in

}

void **for each in**() loop **Returns**

void **Sample**

> for ( var item in obj ) {

<span id="page-1-2"></span>if

}

void **if**() Replace with description **Returns** void **Sample**

if (  $\#$  ) {

}

<span id="page-1-3"></span>void **if else**() if else Replace with description **Returns** void **Sample**

if ( # ) else

## <span id="page-1-4"></span>label

{ }

{ }

void **label**()

Provides a statement with an identifier that you can refer to using a break or continue statement.

For example, you can use a label to identify a loop, and then use the break or continue statements to indicate

whether a program should interrupt the loop or continue its execution.

#### **Returns** void **Sample**

# var i =  $0, j$ ; outer\_loop: while (i < 10) { i++; j = 0; while (j < 10) { j++; if (j > i) continue outer\_loop; application.output(" $i=$ " +  $i$  + ",  $j=$ " +  $j$ );

#### switch

}

<span id="page-2-0"></span>void **switch**() Replace with description **Returns** void

}

## **Sample**

switch( # ) { case: default: }

## <span id="page-2-1"></span>try catch

void **try catch**() Replace with description **Returns** void

**Sample** try { # } catch(#) { # }

<span id="page-2-2"></span>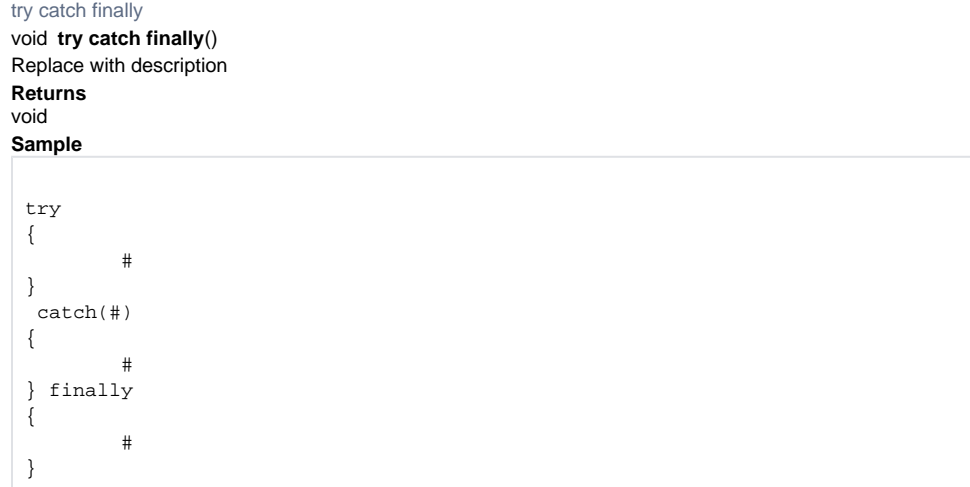

## var

<span id="page-3-0"></span>void **var**() Replace with description **Returns** void **Sample**

# while

<span id="page-3-1"></span>void **while**() loop **Returns** void **Sample**

> while ( # ) { #

}

var #;